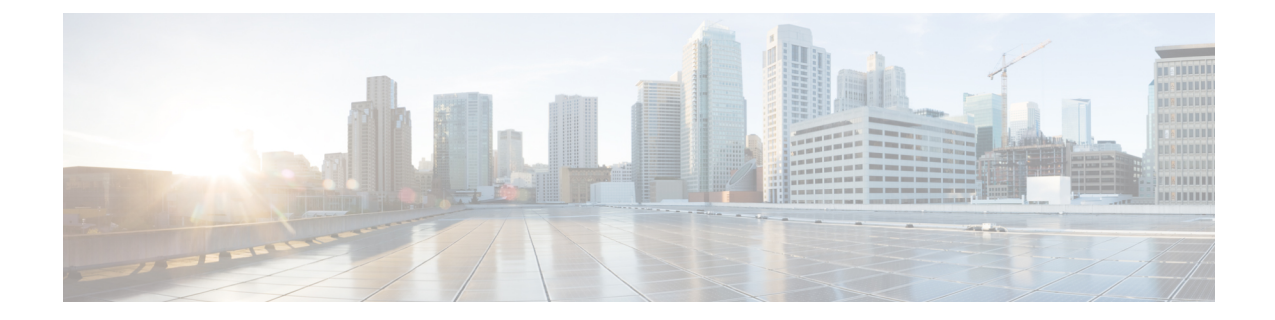

## 新信息及变更内容

• 新信息及变更内容, on page 1

## 新信息及变更内容

下表总结了新增和更改的功能,以及有关记录这些功能的位置的信息。

**Table 1:** 思科 **ISE** 版本 **3.2** 中新增和变更的功能

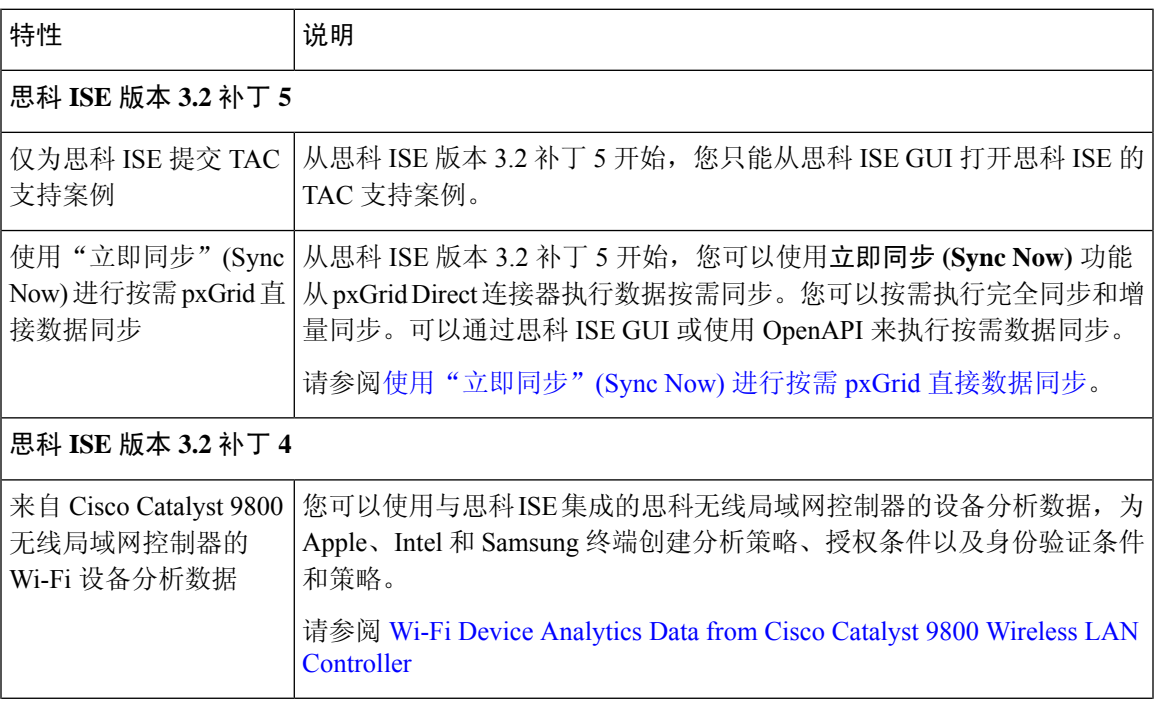

I

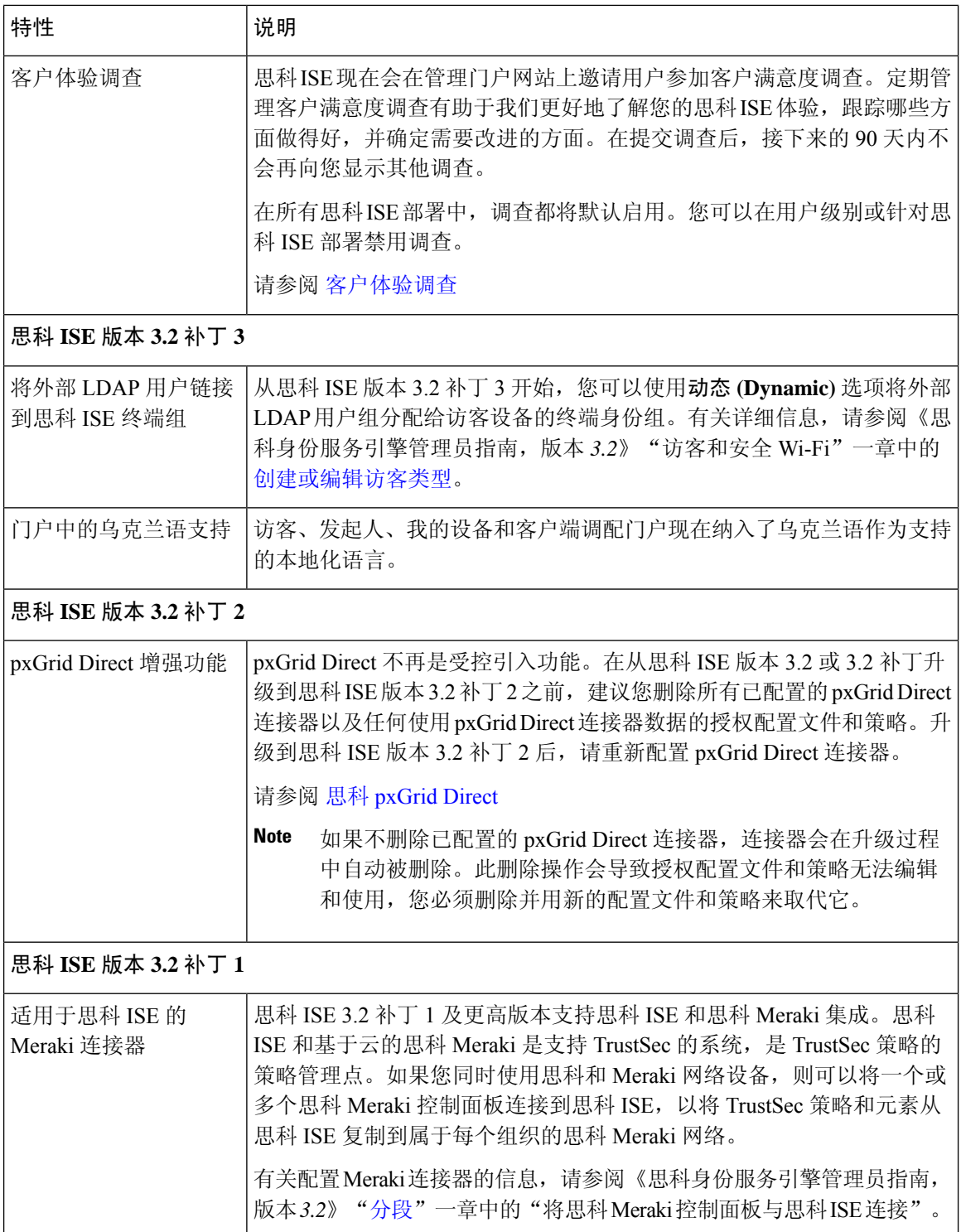

 $\mathbf{l}$ 

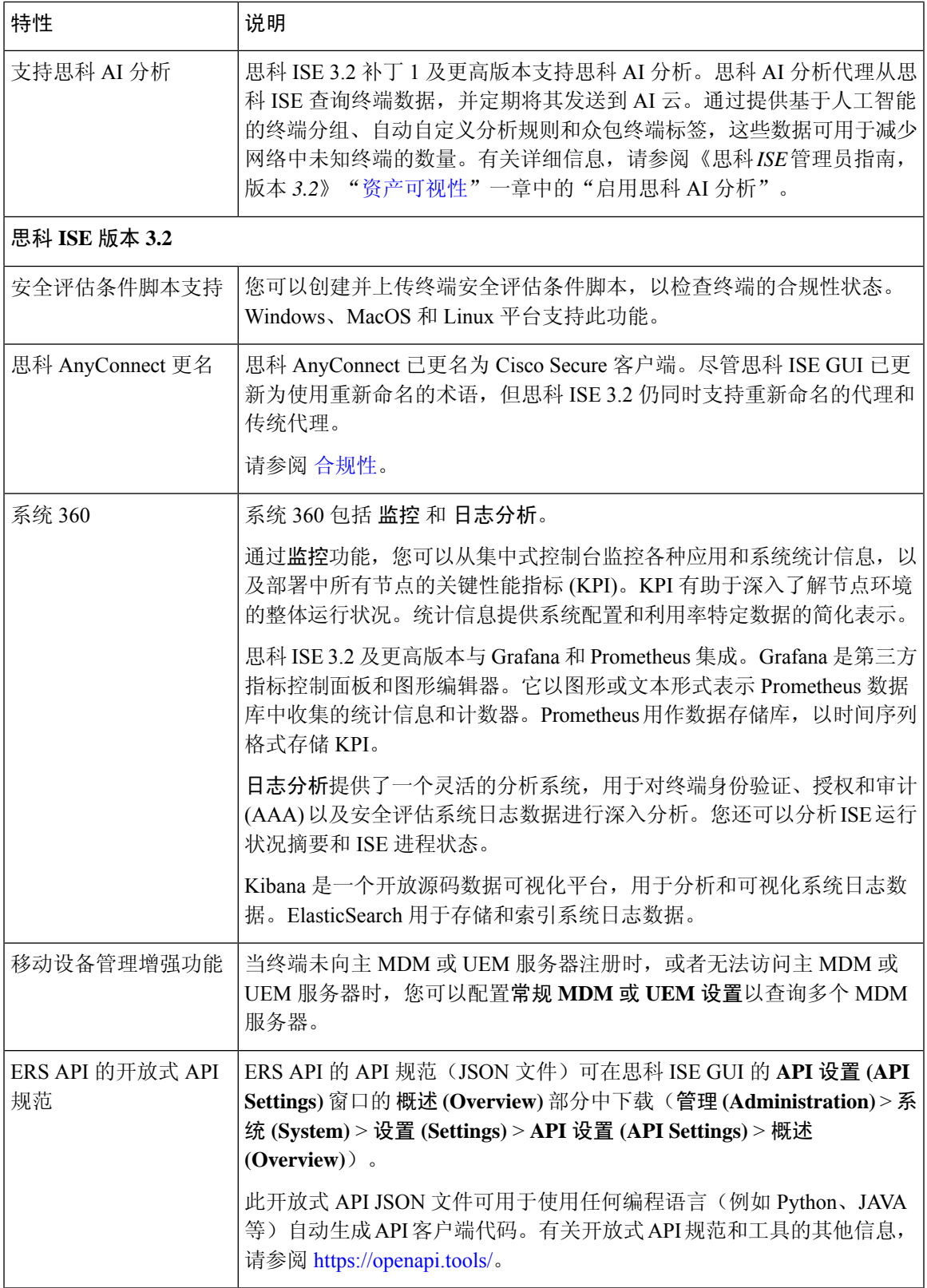

I

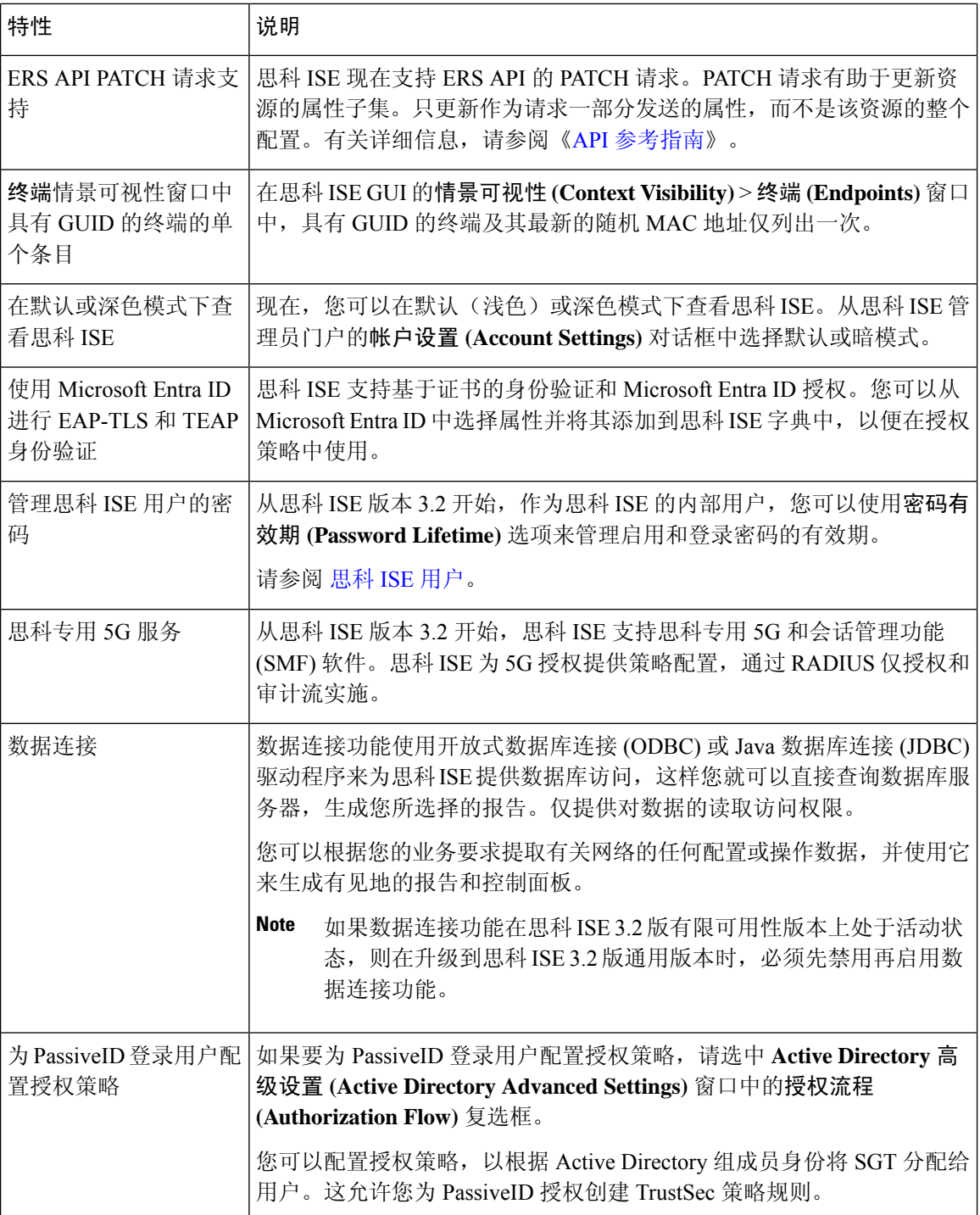

 $\mathbf{l}$ 

![](_page_4_Picture_212.jpeg)

I

当地语言翻译版本说明

思科可能会在某些地方提供本内容的当地语言翻译版本。请注意,翻译版本仅供参考,如有任何不 一致之处,以本内容的英文版本为准。